## **IMPORTANT/ATTENTION!!!!**: Only add JUMPER if GROM is not recognized by stereo

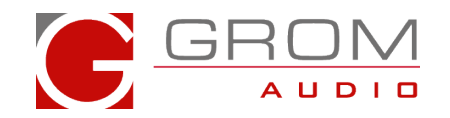

## **TOYAD stereo/firmware**

Some Toyota/Lexus stereo require special AD firmware on GROM to initialize with the stereo.

Look closely at your stereo next to TOYOTA written on front face, If model of stereo starts with AD then you will need to add Jumper in place included in small bag. Please try installing GROM without jumper first. If stereo does not recognize GROM then add jumper as shown to see if it will help.

For **GROM-BT3** and **GROM-AUX1**, Jumper will be needed added. Please see below for illustration on how to insert the jumper. Essentially will want to connect pin **RXD** and **GND** together with supplied jumper

[https://youtu.be/-3IN4yY\\_jI8](https://youtu.be/-3IN4yY_jI8)

For **GROM-USB3 or GROM-IPD4**, please visit our website and download special AD (marked as TOYAD) version firmware at [http://www.gromaudio.com/software.html](http://www.gromaudio.com/software-usb3.html)

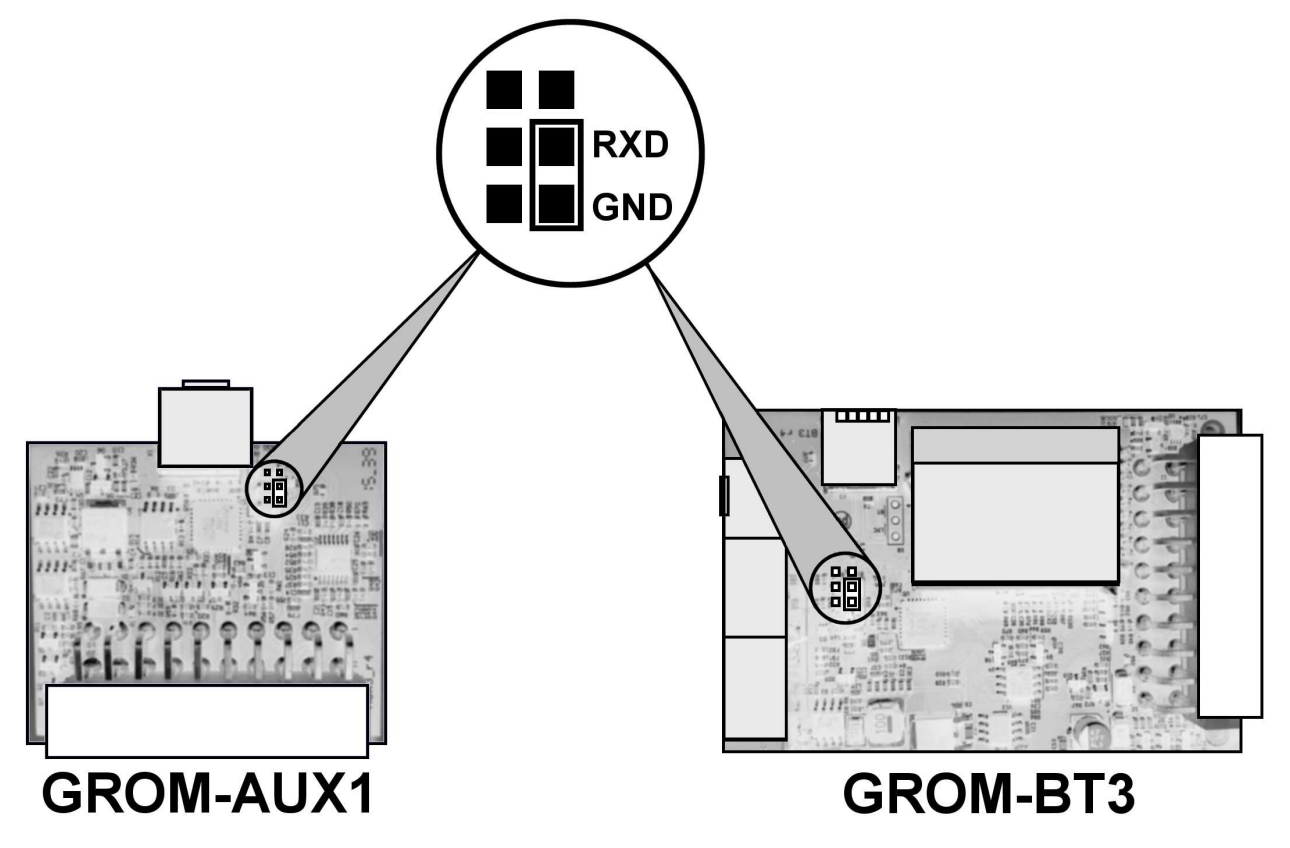